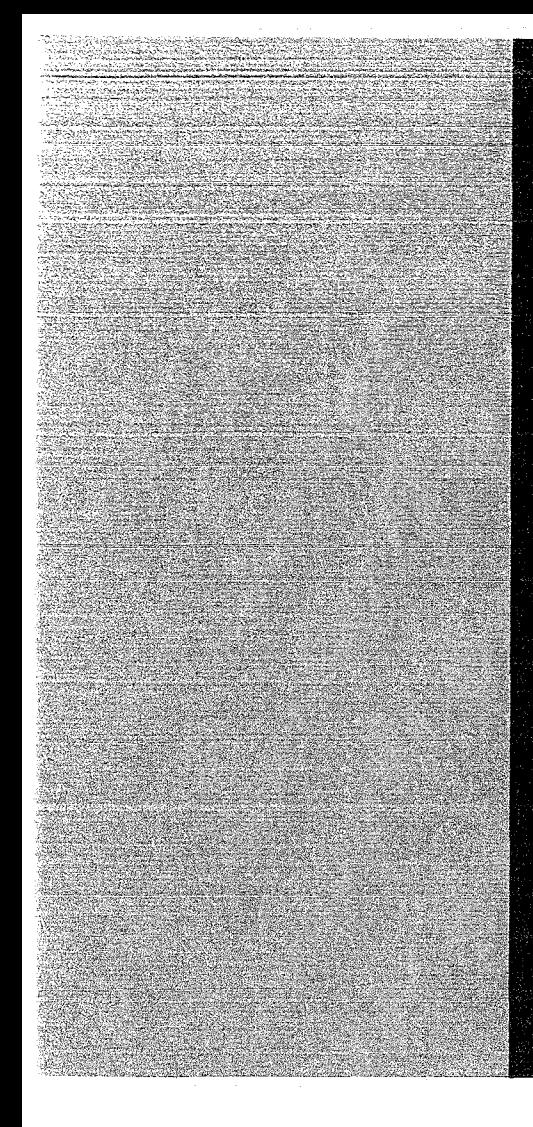

# KERNFORSCHUNGSZENTRUM

# **KARLSRUHE**

März 1972

KFK 1526

Institut für Datenverarbeitung in der Technik

Universelle Zeitdienstverwaltung in einem Realzeitsystem

D. Hilse

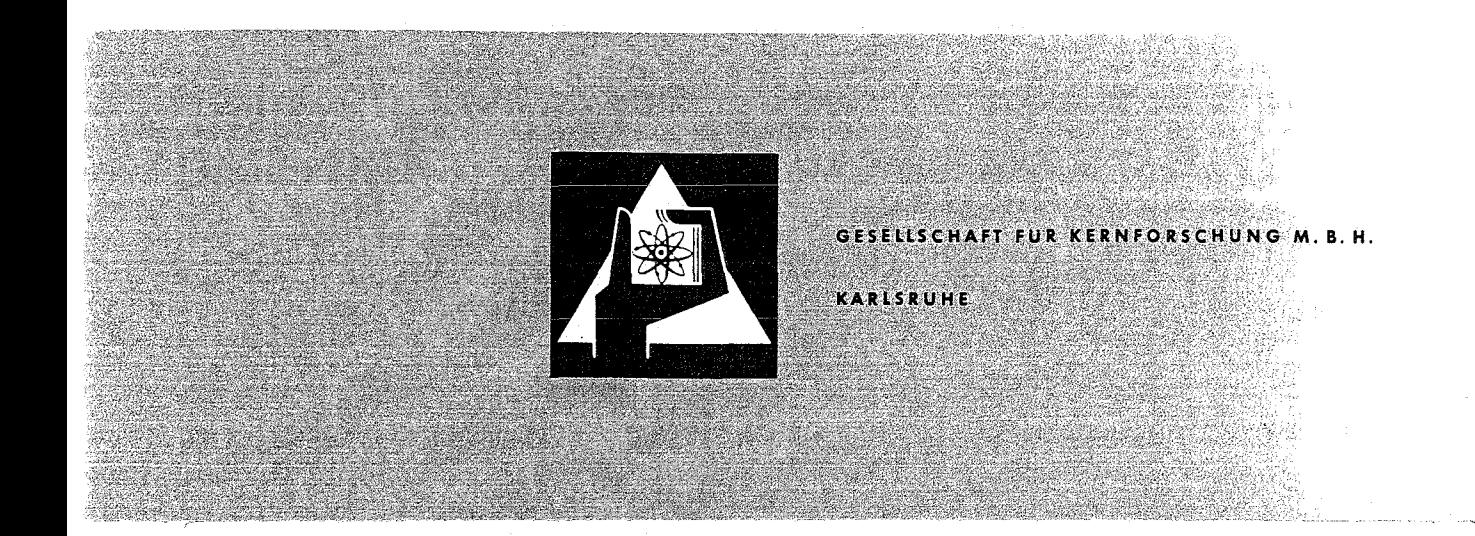

Als Manuskript vervielfältigt

er i

and the second of the second second second and second the second second second second second second second second second second second second second second second second second second second second second second second sec

Für diesen Bericht behalten wir uns alle Rechte vor

GESELLSCHAFT FüR KERNFORSCHUNG M.B.H. KARLSRUHE

#### KERNFORSCHUNGS ZENTRUM KARLSRUHE

März 1972

KFK 1526

Institut für Datenverarbeitung in der Technik

Universelle Zeitdienstverwaltung in einem Realzeitsystem

D. Hilse

Gesellschaft für Kernforschung m.b.H., Karlsruhe

## $\label{eq:2.1} \left\langle \mathcal{N}_{\mathcal{S}} \right\rangle_{\mathcal{S}} \lesssim \left\langle \mathcal{N}_{\mathcal{S}} \right\rangle_{\mathcal{S}} \lesssim \left\langle \mathcal{N}_{\mathcal{S}} \right\rangle_{\mathcal{S}} \lesssim \left\langle \mathcal{N}_{\mathcal{S}} \right\rangle_{\mathcal{S}} \lesssim \left\langle \mathcal{N}_{\mathcal{S}} \right\rangle_{\mathcal{S}} \lesssim \left\langle \mathcal{N}_{\mathcal{S}} \right\rangle_{\mathcal{S}} \lesssim \left\langle \mathcal{N}_{\mathcal{S}} \right\rangle_{\mathcal{$

 $\label{eq:2} \mathcal{L}_{\text{max}} = \frac{1}{2} \sum_{i=1}^{N} \frac{1}{2} \sum_{i=1}^{N} \frac{1}{2} \sum_{i=1}^{N} \frac{1}{2} \sum_{i=1}^{N} \frac{1}{2} \sum_{i=1}^{N} \frac{1}{2} \sum_{i=1}^{N} \frac{1}{2} \sum_{i=1}^{N} \frac{1}{2} \sum_{i=1}^{N} \frac{1}{2} \sum_{i=1}^{N} \frac{1}{2} \sum_{i=1}^{N} \frac{1}{2} \sum_{i=1}^{N} \frac{1}{2} \sum_{i=1}$ 

 $\Delta \sim 1$ 

 $\hat{\mathcal{L}}$ 

 $\mathcal{A}(\mathcal{A})=\mathcal{A}(\mathcal{A})=\mathcal{$ 

#### Kurzfassung

Ausgehend vom Begriff eines Zustandsraumes wird ein allgemeines Auftragsbearbeitungssystem beschrieben und anhand einer universellen Verwaltung von Zeitdienstanforderungen exemplarisch erläutert. Die Verwaltung erlaubt sowohl Absolutzeit- als auch beliebige Zeitintervall-Weckdienste, bei vorgegebener Periodizität, zu bearbeiten. Sie ist von der Anzahl der Aufträge unabhängig.

 $\mathcal{A}^{\mathcal{A}}_{\mathcal{A}}\Phi_{\mathcal{A}}(\mathcal{A})\Phi_{\mathcal{A}}(\mathcal{A})\Phi_{\mathcal{A}}(\mathcal{A})\Phi_{\mathcal{A}}(\mathcal{A})\Phi_{\mathcal{A}}(\mathcal{A})\Phi_{\mathcal{A}}(\mathcal{A})\Phi_{\mathcal{A}}(\mathcal{A})\Phi_{\mathcal{A}}(\mathcal{A})\Phi_{\mathcal{A}}(\mathcal{A})\Phi_{\mathcal{A}}(\mathcal{A})\Phi_{\mathcal{A}}(\mathcal{A})\Phi_{\mathcal{A}}(\mathcal{A})\Phi_{\mathcal{A}}(\mathcal{A})\Phi_{\math$ 

The introduction of a space of states permits the description of a general job-management system. As example a general management of timing requirements in a real time environment is described. At <sup>a</sup> given periodicity an arbitrary number of jobs can be handled in absolute time as weIl as in optional time intervals.

 $\omega^{(1)}$  is a set of the set of  $\omega$ 

Abstract we are provided by the second

 $\label{eq:3.1} \frac{1}{\sqrt{2}}\left(\frac{1}{\sqrt{2}}\right)^{2} \left(\frac{1}{\sqrt{2}}\right)^{2} \left(\frac{1}{\sqrt{2}}\right)^{2} \left(\frac{1}{\sqrt{2}}\right)^{2} \left(\frac{1}{\sqrt{2}}\right)^{2} \left(\frac{1}{\sqrt{2}}\right)^{2} \left(\frac{1}{\sqrt{2}}\right)^{2} \left(\frac{1}{\sqrt{2}}\right)^{2} \left(\frac{1}{\sqrt{2}}\right)^{2} \left(\frac{1}{\sqrt{2}}\right)^{2} \left(\frac{1}{\sqrt{2}}\right)^{2} \left(\$ 

 $\mathcal{O}_{\mathcal{A}}(\mathcal{I})=\mathcal{I}$  and  $\mathcal{O}_{\mathcal{A}}(\mathcal{I})$  . We have the first of  $\mathcal{I}$ 

a particular provided a

 $\label{eq:3} \mathcal{L}=\{f(x)=1,\ldots, f(T)=0\} \times \mathcal{L}_{AB}$ 

 $A\in\Delta$  ,  $A\in$ 

#### Inhalt:

- 1. Einführung
- 2. Ein Zustandsmodell
- 2.1. Begriffsdefinitionen
- 2.2. Der Systemzustandsraum
- 2.3. Der Ereignis- und Filterfunktionenraum
- 2.4. Der Wirkungsraum
- 2.5. Zusammenstellung der Ergebnisse
- 3. Anwendungsbeispiel: Realzeituhrverwaltung
- 3.l. Voraussetzungen
- 3.2. Die Korrektur der Relativzeit RZ<sub>K</sub>
- 3.3. Die Wahl der Zustandsvariablen und der Grenzzustände

 $\sim 10^{-10}$ 

the company of the

.<br>Serika dan

 $\Delta \sim 3000$ 

 $\mathcal{A}(\Phi)$  and  $\mathcal{A}(\Phi)$  and  $\mathcal{A}(\Phi)$ 

 $\mathcal{L}_{\rm{max}}$ 

3.4. Die Abbildungsfunktionen

 $\mathcal{L}_{\mathcal{G}}$  , where  $\mathcal{L}_{\mathcal{G}}$  is the contribution of the contribution of the contribution of the contribution of the contribution of the contribution of the contribution of the contribution of the contribution of

 $\label{eq:2.1} \frac{1}{\sqrt{2\pi}}\int_{\mathbb{R}^3}\frac{1}{\sqrt{2\pi}}\int_{\mathbb{R}^3}\frac{1}{\sqrt{2\pi}}\int_{\mathbb{R}^3}\frac{1}{\sqrt{2\pi}}\int_{\mathbb{R}^3}\frac{1}{\sqrt{2\pi}}\int_{\mathbb{R}^3}\frac{1}{\sqrt{2\pi}}\int_{\mathbb{R}^3}\frac{1}{\sqrt{2\pi}}\int_{\mathbb{R}^3}\frac{1}{\sqrt{2\pi}}\int_{\mathbb{R}^3}\frac{1}{\sqrt{2\pi}}\int_{\mathbb{R}^3}\frac{1$ 

- 3.5. Die Grenzzustandsfunktionen
- 4. zusammenfassung

#### 1. Einführung

In Realzeitsystemen gibt es oft Anforderungen, die nach einer Steuerung durch eine Realzeituhr verlangen / 1,2 /. Dazu gehören die vielfältigen Weckdienste sowohl zu bestimm~ ten Tageszeiten (Absolutzeit) als auch in frei wählbaren periodischen Zeitintervallen (Relativzeit) . Ihre Benutzung gestattet nicht nur die Aktivierung von Auftraggeberprozessen, sondern darüberhinaus können sie auch, durch zeitliche Verzögerungen, zur Synchronisation ansonsten unabhängiger Prozesse herangezogen werden.

In bisherigen Systemen / 3 / wurde die Abarbeitung von Relativzeitweckaufträgen in einer Zeitdienstverwaltung nur mit einer Grundzeiteinheit vorgenommen. Die Folge war eine sehr starke Eingriffsbelastung für das gesamte Realzeitsystem.

Die Einführung mehrerer Grundzeiteinheiten im vorliegenden System (bis zu 10) beseitigt diesen Nachteil, ohne gleichzeitig den Umfang der für die Bearbeitung der Zeitaufträge notwendigen Verwaltung zu erhöhen.

Die vorliegende Zeitdienstverwaltung ist ein Modul des im Institut für Datenverarbeitung in der Technik der GfK Karlsruhe konzipierten Realzeitbetriebssystems CALAS70 / 4,5 / (Computer Aided Laboratory Automation System).

Ihr liegt ein Zustandsmodul zugrunde, das im folgenden Abschnitt in einer allgemeinen Form beschrieben wird.

#### 2. Ein Zustands-Modell

#### 2.1. Begriffsdefinitionen

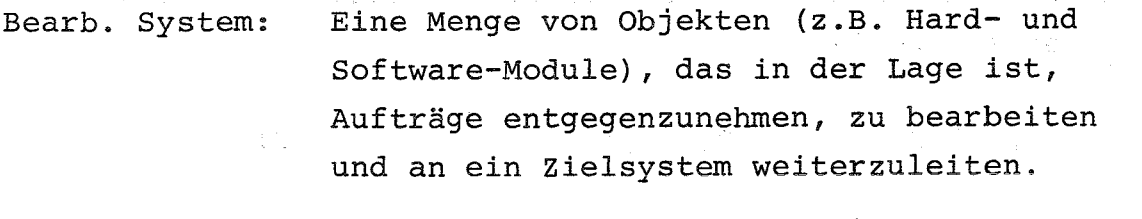

Auftrag: Von einem Auftraggeber in einer Parameterliste eindeutig spezifizierter Bearbeitungswunsch.

Auftraggeber: Ein dem o. def. Bearbeitungssystem nicht angehörendes System.

2

#### 2.2. Der Systemzustandsraum

An ein System werden voneinander unabhängige Aufträge herangetragen, dort schrittweise nach vorgegebenen Algorithmen bearbeitet und die Resultate ggf. dem Auftraggeber zurückgemeldet.

Die Bearbeitung eines Auftrages läßt sich als eine schrittweise Änderung seines Bearbeitungszustandes oder kürzer, seines Zustandes beschreiben. Die Zustandsänderungen werden entweder durch interne oder externe Ereignisse gesteuert.

Stehen gleichzeitig mehrere Aufträge zur Bearbeitung an, so kann die Änderung ihrer Zustände streng sequentiell oder parallel ablaufen, je nach Art und Anzahl der für die Bearbeitung zur Verfügung stehenden Betriebsmittel.

In einem bestimmten Zeitpunkt t, befinden sich alle N von dem betrachteten System bearbeiteten Aufträge in einem eindeutig definierten Zustand z  $(v_1, v_2, ..., v_d)$ . Der aktuelle Zustand  $z_k$  eines Auftrags  $A_k$  hängt von den aktuellen Werten seiner Argumente, den Zustandsvariablen  $\{v_{i}\}\,$ , i=1,2,...,d, ab. Es sind die Koordinaten eines Punktes  $z_k$  in einem ddimensionalen Raum, dem zustandsraum Z des Systems.

Die Änderung des Zustandes eines der N unabhängigen Aufträge A<sub>k</sub> bedeutet also die Änderung seiner Zustandsvariablen  ${v_i}$  , oder geometrisch, die Änderung seines Ortes im Zustandsraum Z.

Der Zustandsraum Z kann nun in eine Anzahl von Teilräumen Z<sub>i</sub> zerlegt werden

 $\mathcal{V}^{\mathcal{A}}(\mathcal{B},\mathcal{A},\mathcal{A})=\mathcal{V}^{\mathcal{A}}(\mathcal{A},\mathcal{A},\mathcal{A})=\mathcal{V}^{\mathcal{A}}(\mathcal{A},\mathcal{A},\mathcal{A})\mathcal{V}^{\mathcal{A}}(\mathcal{A},\mathcal{A})=\mathcal{V}^{\mathcal{A}}(\mathcal{A},\mathcal{A},\mathcal{A})$ 

 $\mathcal{A}(\mathcal{L})$  and  $\mathcal{A}(\mathcal{L})$  is a subset of the state of  $\mathcal{L}(\mathcal{L})$  and  $\mathcal{L}(\mathcal{L})$ 

 $Z_i \subseteq Z \quad i=0,1,2,\ldots, I$  (G1. 2.2.-1)

In einem Teilraum Z<sub>i</sub> werden diejenigen Aufträge A<sub>k</sub> zusammengefaßt, die in mindestens einer Zustandsvariablen v<sub>i</sub> übereinstimmen. Die Elemente  $z_{1,1}$  des Teilraumes  $z_{1}^{'}$  sind also Aufträge mit den Zuständen z $(v_1, v_2, \ldots, v_i)$ =const,..., $v_d$ ).  $z_i$  ist als Teilraum von Z mit obiger Eigenschaft höchstens (d-l)-dimensionaler Raum.

Innerhalb eines Teilraumes lassen sich jeweils bestimmte Grenzzustände G<sub>i</sub> definieren. Nimmt ein Auftrag A<sub>k</sub> im Verlauf seiner zustandsänderungen diesen Grenzzustand ein, so wird eine grenzzustandsspezifische Aktivität gestartet (z.B. Statusmeldung an den Auftraggeber, Rückgriff auf eine auftragsspezifische Parameterliste <sup>u</sup> dgl.).

#### 2.3. Der Ereignis- und Filterfunktionenraum

Wie bereits angedeutet, werden die Zustandsänderungen im Zustandsraum des Systems durch das Auftreten interner oder externer Ereignisse veranlaßt. Innerhalb des Systems ist jedes interne Ereignis durch eine Ereignisfunktion e, repräsentiert. Die Menge aller Ereignisfunktionen bildet den sog. Ereignisoder E-Raum.

Die unmittelbare zustandsändernde Einwirkung der Ereignisfunktionen auf eine Gruppe von Zuständen (z.B. Zustände eines Teilraumes Z<sub>1</sub>) wird mittels gewisser, diesen Ereignisfunktionen fest zugeordneter Filterfunktionen begrenzt. Die Filterfunktionen sind Elemente m<sub>i</sub> eines sog. Masken- oder M-Raumes. Ihre aktuellen Größen hängen ab von den Elementen  $z_{\texttt{i,}1}$  des Teilzustandsraumes  $z_{\texttt{i}}$  nach Abschluß eines Bearbeitungsschrittes, d.h. nach Beendigung der zustandsändernden Einwirkung der Ereignisfunktionen auf die Elemente des Zustandsraumes Z (Rückkopplung des Zustandsraumes Z auf den Maskenraum) .

. We can then a  $A$  -separative containing to the containing for a  $\mathbb{R}^n$ (美国的大陆是国家的人 化二氧化氢 化二乙二乙基苯甲基乙二乙二

 $3 -$ 

$$
f_{m_i} : Z \stackrel{\supseteq}{} Z_i \to M \qquad (G1. 2.3.-1)
$$
  
\n
$$
m_i = f_{m_i} (z_{i,1}) \qquad (G1. 2.3.-2)
$$
  
\n
$$
f \text{ür } i = 0,1,2,...,I \qquad 1 = 1,2,...,L
$$

wobei z<sub>;</sub> 1 = 1,<br>i  $\epsilon$   $Z_i$ , m  $\epsilon$  M,  $f_{m_i}$  $\epsilon$  Z<sub>i</sub>, m  $\epsilon$  M,  $f_m$  = Abbildungsfunktion. 1

Die spezielle Art der Abbildung (die Elemente z<sub>i,l</sub> der Zustandsteilräume Z<sub>i</sub> werden auf die Elemente m<sub>i</sub> des M-Raumes abgebildet) liefert einen (entsprechend Z<sub>i</sub>) höchstens (d-1)-dimensionalen M- bzw. E-Raum.

#### 2.4. Der Wirkungsraum

Die gefilterten Elemente (Ereignisfunktionen) des E-Raumes bilden die Elemente eines Wirkungs- oder W-Raumes. Sie entstehen durch eine geeignete Abbildung des E- auf den W-Raum.

$$
f_{W} : E \to W
$$
 (G1. 2.4.-1)  

$$
W_{i} = f_{W} (e_{i}, m_{i}), i=0,1,2,...,I
$$
 (G1. 2.4.-2)

e  $\epsilon$  E,  $m \epsilon$  M, w  $\epsilon$  W,  $f_{w}$  = Abbildungsfunktion.

Die Elemente w<sub>i</sub> des Wirkungsraumes wirken nun unmittelbar auf die Elemente  $z_{1,1}$  entsprechender Teil-Zustandsräume  $z_{1}$  ein. Die Abbildungsfunktion f<sub>z</sub> führt den Zustand der Aufträge zum Zeitpunkt t, in einen neuen Zustand zum Zeitpunkt t, über.

> $f_{z}$  : W  $Z_{j}$  $(G1. 2.4.-3)$  $z_{i,1}^{t2} = f_{z_i}(w_i)$  $(G1. 2.4. -4)$

mit  $z_{i,1} \in z_i$ , w  $\epsilon$  W,  $f_z$  = Abbildungsfunktion.

In der Abb. 1 sind die gegenseitigen Abhängigkeiten der Elemente einzelner Räume dargestellt.

4

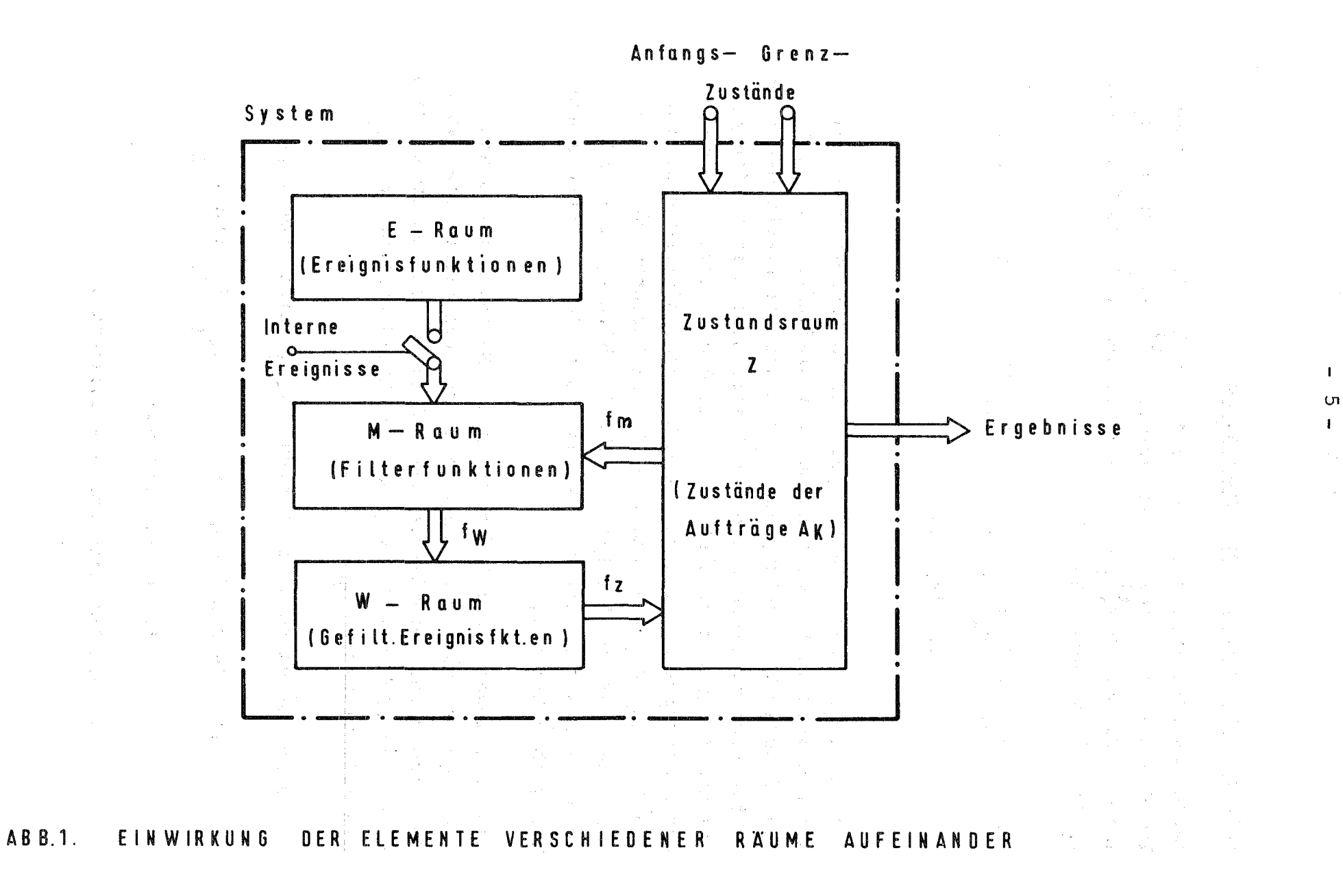

#### 2.5. zusammenstellung der Ergebnisse

Gemäß den Gleichungen 2.3.-2, 2.4.-2 und 2.4.-4 erhält man die Elemente z $^{\texttt{t2}}_{\texttt{i}}$  des Zustandsraumes Z $^{\texttt{t2}}$  zum Zeitpunkt t  $1, 1$  des adsendsfahres a zum aerepunkt  $\epsilon_2$ aus den Elementen  $\begin{smallmatrix}c & 1 \ z_1 & 1 \end{smallmatrix}$  des Zustandsraumes Z $^{\texttt{tl}}$  zum Zeitpunkt t, nach folgendem Algorithmus:

$$
z_{i,1}^{t2} = f_{z_i} (f_{w_i} (e_i, f_{m_i} (z_{i,1}^{t1})))
$$
 (G1. 2.5.-1)  
für i=0,1,...,I  
l=1,2,...,L

Danach bewirkt das i-te Ereignis eine Aktivierung der diesem Ereignis fest zugeordneten Ereignisfunktion e $_{\rm i}$ . Die funktionelle Verknüpfung von e $\frac{1}{1}$  mit der entsprechenden Filterfunktion  $m_i$  liefert die gefilterte Ereignisfunktion  $w_i$ , die unmittelbar zustandsändernd auf die Zustände des Teil-Zustandsraumes Z $_{\bf i}$  einwirkt. Die Zustandsänderung ruft über die Funktion  $f_{m_j}$  eine Änderung der Filterfunktion  $m_j$  hervor. Die Funktion f<sub>mi</sub> hat deshalb die Wirkung einer Rückkopplung des veränderten Zustandes auf die ihn verändernde Ereignisfunktion  $e^{\phantom{\dagger}}_{\bf i}.$ 

Das Einbringen neuer Aufträge in den Systemzustandsraum (Anfangszustände) wird durch externe Ereignisse veranlaßt. Der sich dabei verändernde Zustand eines Teilzustandsraumes  $z_{\rm\bf k}$  beeinflußt über die zugehörige Abbildungsfunktion f  $a_{\bf k}$  beeinflunctuden die zugenorige Abbildungsrunktion  $m_{\bf k}$ .

Für eine Veränderung der Zustände  $z_{i,l}$  werden benötigt:

- a) Die Abbildungsfunktionen f<sub>z,</sub> f<sub>w i</sub> und f<sub>m</sup>i</sub>
- b) Die Ereignisfunktionen e<sub>i</sub>
- c) Die Anfangs- und Grenzzustände.

 $6 -$ 

### 3. Anwendungsbeispiel: Realzeituhr-Verwaltung

#### 3.1. Voraussetzungen

Die Verwaltung der an das System "UHR" gerichteten Aufträge besteht in einer geeigneten Änderung ihrer Zustände im Systemzustandsraum Z, mittels des in der GI. 2.5.-1 angegebenen Algorithmus. Die Anwendung dieser Vorschrift setzt·die Kenntnis der im Abschnitt 2.5. unter a) - c) aufgeführten Größen voraus.

Die Anfangszustände der Aufträge  $A_k$  hängen vom jeweiligen Inhalt ihrer auftragsspezifischen Parameterliste ab. Jeder Auftrag  $A_k$  ist darin durch die Angabe mindestens eines der folgenden Punkte vollständig beschrieben:

1. Absolutweckzeitpunkt AZ<sub>k</sub> (Tageszeit).

- 2. Größe eines Zeitintervalls RZ<sub>k</sub> (Relativzeit),
- evtl. mit Angabe der Periodizität WZ, (Wiederholzahl).

3. Zielauftrag (Aktivierung nach Ablauf der vorgewählten Zeit).

Die Hardware erlaubt nur eine Tageszeit zwischen 00.00 und 23.59 Uhr als Absolutzeit mit einminütiger Genauigkeit zu benutzen.

Die Relativzeit (Zeitintervall) ist in den Grenzen zwischen einer Sekunde und mehreren 'Tagen frei wählbar.

3.2. <u>Die Korrektur der Relativzeit RZ<sub>k</sub> der Konstantinis</u>

Nach Abschnitt 3.1. arbeitet das System mit mehreren Grundzeiteinheiten. Die vorgewählte Relativzeit R $\rm z_k$  muß deshalb in diese "zugelassenen" Grundzeiteinheiten  $\hat{\epsilon}_i$  zerlegt werden.

 $RZ_k = \sum_{i=0}^{T_k} \mathbf{T_i} \mathbf{\varepsilon_i}$ (GI. 3.2. -1)

wobei  $\boldsymbol{\ell}_1^{\otimes n}$ = die i-te Grundzeiteinheit mit

$$
\epsilon_{\mathbf{I}_{k}} = \mathbf{C}_{\mathbf{I}_{k}-1} \cdot \epsilon_{\mathbf{I}_{k}-1} = \ldots = \mathbf{C}_{i} \epsilon_{1} = \mathbf{C}_{0} \epsilon_{0}, \ \mathbf{C}_{i} = \text{ganz}
$$

und T<sub>i</sub> = Multiplikationsfaktor bedeuten.

Da der Zeitpunkt t der Auftragsannahme im allgemeinen nicht mit dem Beginn der  $E_{I_{\nu}}$ -ten Grundzeiteinheit für die gewünschte Relativzeit RZ<sub>k</sub> zusammenfallen wird, muß eine Zwangssynchronisierung durchgeführt werden.

Die korrigierte Relativzeit ergibt sich aus

$$
RZ_{k} = \sum_{i=0}^{T_{k}-1} (T_{i} + t_{i}) \varepsilon_{i} + T_{i} \varepsilon_{T_{k}} \qquad (G1. 3.2.-2)
$$

Die Größe t. erhält man als den i-ten Multiplikationsfaktor aus der Zerlegung

$$
t = \sum_i t_i \boldsymbol{\varepsilon}_i
$$

des Auftragsannahmezeitpunktes t in die gleichen Grundzeiteinheiten  $\mathcal{E}_{i}$ .

Die Normierung der Zeitgrößen auf ihre Einheiten  $\mathcal{E}_1$  liefert einen  $(I_k+1)$ -dimensionalen korrigierten RZ<sub>k</sub>-Vektor

$$
RZ_k = \{\tau_i\}, \ i = 0, 1, ..., I_k
$$
 (G1. 3.2.-3)

#### 3.3. Die Wahl der Zustandsvariablen und der Grenzzustände

Anzahl und Art der Zustandsvariablen sollte so gewählt werden, daß eine eindeutige Zustandsbeschreibung des k-ten Auftrags  $A_k$ möglich wird. Nach Gl. 3.2.-3 ist ein RZ-Zeitauftrag durch die Angabe des

- 1. Index i (Grundzeiteinheit)
- 2. Multiplikationsfaktors  $\mathcal{T}_i$

beschrieben.

Der aktuelle Zustand eines Auftrags  $A_k$  wird also durch das Paar (i, $\chi_i$ )<sub>k</sub> bestimmt; es stellt einen Punkt mit den Koordinaten v<sub>1</sub>=i und v<sub>2</sub>= $\zeta$  in einem zweidimensionalen Zustandsraum Z dar. Abb. 2.

8

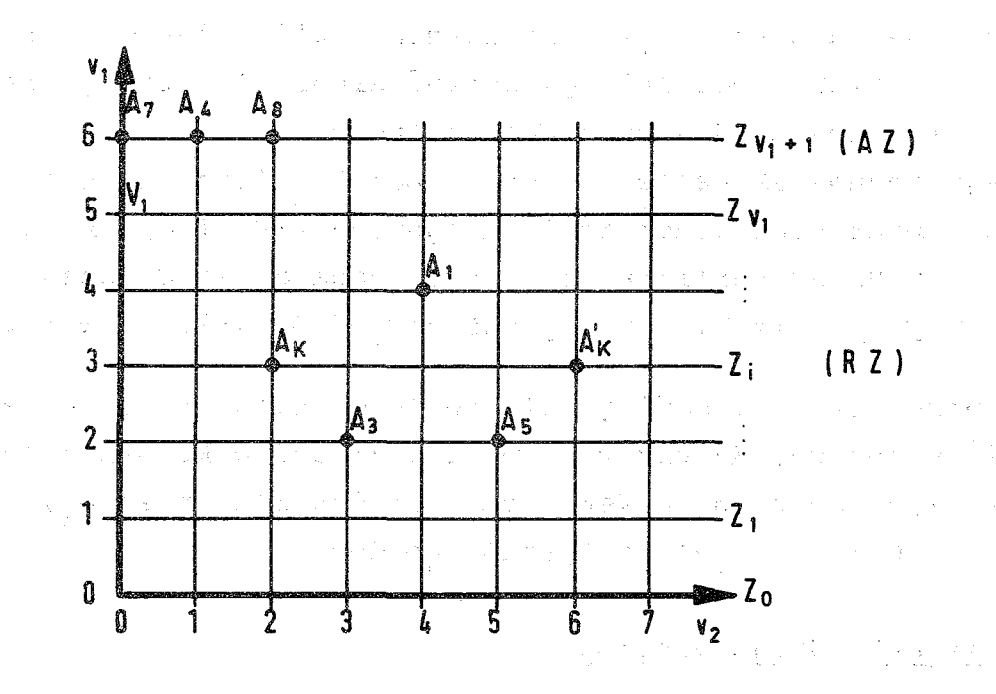

ABB. 2. ZWEIDIMENSIONALER ZUSTANDSRAUM Z

Jeder Auftrag A<sub>L</sub> nimmt entsprechend der Größe seiner Zustandsvariablen einen bestimmten Platz in Z ein. Sein Anfangszustand (z.B.  $A_k^{\dagger}$ ) ist das Paar ( $I_k$ , $\tau_{I}$ ) gemäß der höchstwertigen Komponente des in seiner Parameterliste gespeicherten korrigierten  $RZ_k$ -Vektors (Gl.3.2-3). Nach Abschnitt 3.1 kann die Zustandsvariable v, aller RZ-Aufträge höchstens den Wert V, annehmen (Anzahl unterscheidbarer Grundzeiteinheiten), während die Zustandsvariable v<sub>2</sub> unbeschränkt bleibt. (Invariant gegen die Anzahl der Aufträge).

Der Zustandsraum Z wird nun entsprechend v,=const in Teilzustandsräume  $z_j$ , i=0,1,...,  $V_1+1$ , eingeteilt. Alle Aufträge in Z<sub>1</sub> haben die Zustände z (v<sub>1</sub>=const, v<sub>2</sub>) = z<sub>1,1</sub>, 1=1,2,..,L (diskrete Zustände).

Die Veränderung eines Zustandes z<sub>i,1</sub> innerhalb von Z<sub>i</sub> bedeutet eine Verschiebung nach links entlang der Waagerechten v<sub>j</sub>=const (siehe Abb.2). Erreicht dabei ein Auftrag  $A_k$  den Zustand z(i,o) (v<sub>1</sub>-Achse), so hat er seinen Grenzzustand eingenommen. Die hierbei aktivierte Grenzzustandsfunktion g<sub>i</sub> entscheidet mittels Rückgriff auf die auftragsspezifische Parameterliste über einen neuen Auftragsstatus (bestimmter Folgezustand oder Beendigung).

Der Teilzustandsraum  $Z_{V_1+1}$  ist ausschließlich für die AZ-Aufträge reserviert. Der Anfangszustand eines AZ-Auftrags ist eine Funktion des gewünschten Weckzeitpunktes AZ und der bei der Auftragsannahme aktuellen Uhrzeit. Der zeitlich aktuellste Auftrag befindet sich immer im Grenzzustand  $z(V_1+1,0)$ . Er wird gemäß seiner Parameterliste aktiviert, sobald der Grenzzustandsfunktion  $g_{V_1+1}$  die Einwirkung auf z $(V_1+1,0)$  erlaubt wird.

Nach Abschnitt 2.2. bedingt ein zweidimensionaler Z- einen eindimensionalen E-, M- und W-Raum. E-, M- und W können deshalb als (V<sub>1</sub>+2)-dimensionale Vektoren, mit den Elementen e<sub>i</sub>, m<sub>i</sub> und  $w_i$ , i=O,l,..., $V_i+1$ , aufgefaßt werden.

#### 3.4. Die Abbildungsfunktionen

Der Wert der Vektorkomponenten m. und w. richtet sich nach den entsprechenden Abbildungsfunktionen  $f_{\text{m}}^{\text{1}}$ ,  $f_{\text{w}}^{\text{1}}$  und  $f_{\text{z}}^{\text{2}}$ .

Die Komponenten m<sub>;</sub> des M-Vektors sind vom Belegungszustand des i-ten Teilzustandsraumes Z, abhängig (Gl. 2.3.-2). Falls Teilraum *Z*<sub>1</sub>= $\phi$  (leer), bekommt die zugeordnete Komponente m<sub>1</sub> den Wert 0, andernfalls den Wert 1.

> $\mathfrak{m}^{\mathfrak{p}}_{\mathfrak{p}}$  $(z_{i-1}) = \begin{cases} 0, & \text{falls } z_i \end{cases}$  $\begin{matrix} 1, 1' & \end{matrix}$   $\begin{matrix} 1 & \text{sonst} \end{matrix}$  $=$   $\phi$  für alle 1  $(G1. 3.4.-1)$

Die Komponenten m<sub>i</sub> haben demnach den Wertvorrat  ${0,1}$ . Die Abbildungsfunktion f<sub>w</sub> hängt sowohl von den Ereignisfunktionen e i (Komponenten des noch zu bestimmenden E-Vektors), als auch von den Filterfunktionen  $m_i$  ab (Gl. 2.4.-2). Für die Verknüpfung beider Größen eignet sich die logische UND-Funktion. Die Komponenten w. des W-Vektors ergeben sich aus

 $w_i = f_{w_i}(e_i, m_i) = e_i \& m_i$  (Gl. 3.4.-2)

. The property of the set of the set of the set of the set of the set of the  $\alpha$ 

mit dem Wertevorrat  $\{0,e_i\}$  für m<sub>i</sub> =  $\{0,1\}$ .

Die Veränderung der Zustände z<sub>i, l</sub>eines Teilraumes Z<sub>i</sub> geschieht nach Gl. 2.4.-4 mit Hilfe der Funktion f<sub>zi</sub>. Sie soll nur dann wirksam und gleich der zugeordneten Ereignisfunktion e, werden, wenn die entsprechende w<sub>j</sub>-Komponente  $\neq$  0 ist.

 $z_{i,1} = f_{z_i}(w_i) = \begin{cases} 0, & \text{when } w_i = 0 \text{ (keine Zustandsänderung in } z_i) \\ 1, & \text{sonst (Zustandsänderung gemäß e_i)} \end{cases}$ 

für  $i=0,1,...,V_1,V_1+1$  $(G1. 3.4.-3)$  $1=1,2,\ldots,L$ 

Die Ereignisfunktion e<sub>i</sub> wirkt nun auf einen belegten Zustand  $z_{i,1}$  des Teilraumes  $z_i$  so ein, daß eine sukzessive Verschiebung jeweils aller Aufträge in Z, nach links in Richtung kleinerer Werte von v<sub>2</sub> erfolgt (Abb. 2). Die diskreten Zustandsvariablen 1 aller belegten Zustände in Z, nehmen also jeweils die Werte l:=1-1 ein.

 $e_i = \begin{cases} e_i = e - 1, & \text{when } 1 \neq 0 \\ g_i, & \text{when } 1 = 0 \end{cases}$  $\sqrt{(G1 \cdot 3 \cdot 4 \cdot -4)}$ 

Erreicht auf diese Art ein Auftrag den Grenzzustand z<sub>i, o</sub> (1=o), so muß für ihn die Grenzzustandsfunktion g<sub>1</sub> gestartet werden.

3.5. Die Grenzzustandsfunktionen g, für i=0,1,..., V, V, +1

Die Grenzzustandsfunktionen können ihrer Wirkung nach in zwei Gruppen eingeteilt werden.

(1)  $g_{V_1+1}$  für den Teilraum  $z_{V_1+1}$  (AZ) (2)  $g_i$  für die Teilräume Z<sub>i</sub>, i=0,1,...,V<sub>1</sub>  $(RZ)$ 

Bei der Aktivierung der Grenzzustandsfunktion  $g_{V_1+1}$  muß sich zumindest ein Auftrag A<sub>k</sub> im Grenzzustand befinden. Die Wirkung der  $g_{v_1+1}$  auf den Zustand des Auftrags  $A_k$  beschreibt folgender Algorithmus.

#### Literatur

- /1/ G.Krüger Ein Betriebssystem für den Vielfachzugriff in der Laborautomatisierung Veröffentlich. in W. Händler, Betriebsprogrammierung R. Oldenbourg Verlag München und Wien 1969
- /2/ G. Krüger

Rechnereinsatz in Laboratorien und Prüffeldern VDE-Fachberichte 1970, Band 26, S. 120-125

/3/ G. Gagei, G. Hepke, H. Herbstreith, J. Nehmer CALAS68 - ein computergestütztes Vielfachzugriffssystem zur Laborautomatisierung Externer Bericht 19/69-1, November 1970, Kernforschungszentrum Karlsruhe

- $/4$ H. Herbstreith, G. Hepke Ablaufsteuerung für ein Realzeitsystem mit einfacher Hardwarestruktur KFK-Bericht 1530 (1971), Kernforschungszentrum K'he
- /5/ G. Hepke, H. Herbstreith Eingriffsorganisation für schnelle Aufgabenwechsel in einem Realzeitsystem

KFK-Bericht 1531 (1971), Kernforschungszentrum K'he

(2) 性能分解 (4)